**Wykaz zmian wzoru decyzji obowiązujące od 11-01-2024 r.**

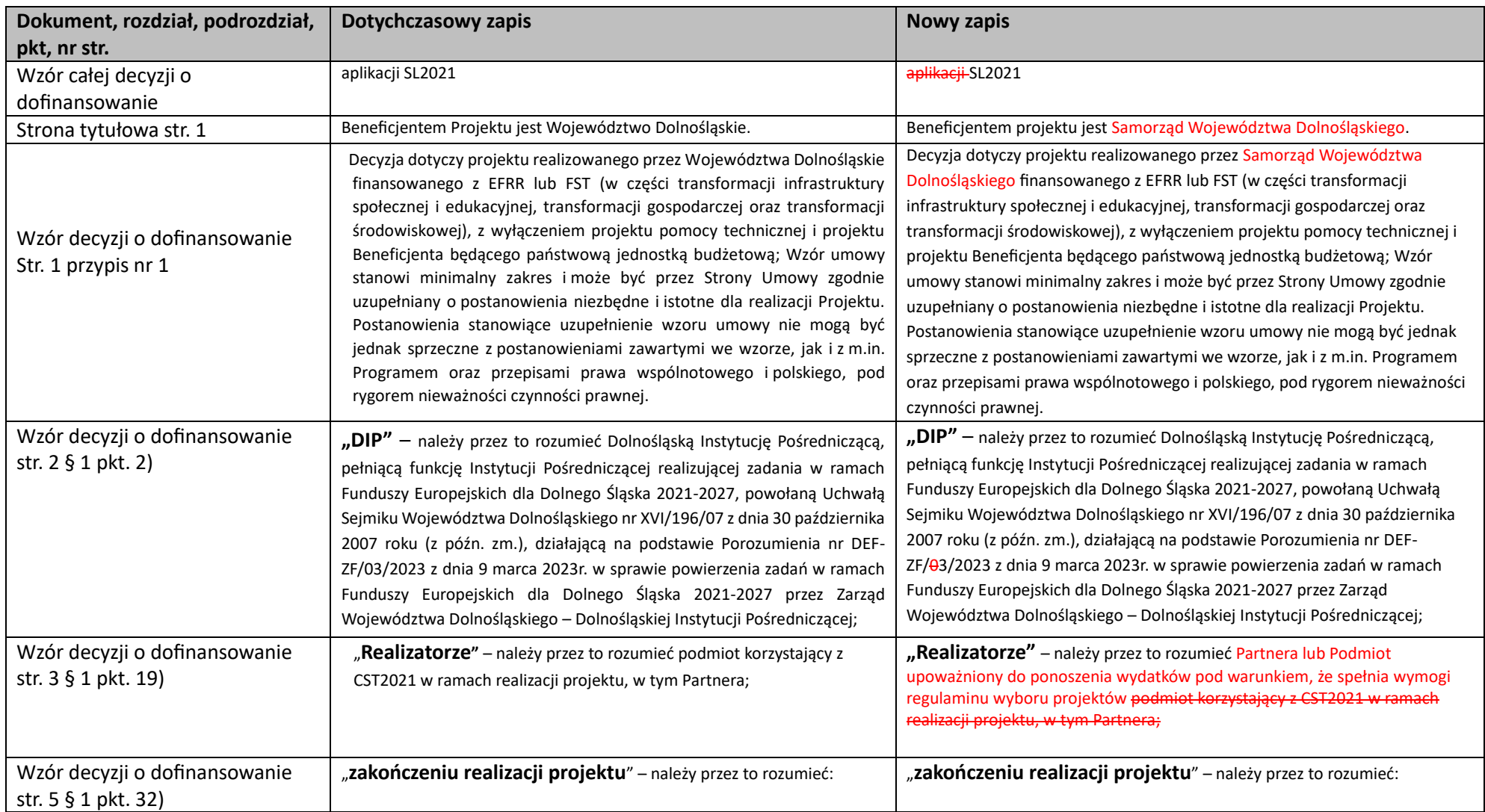

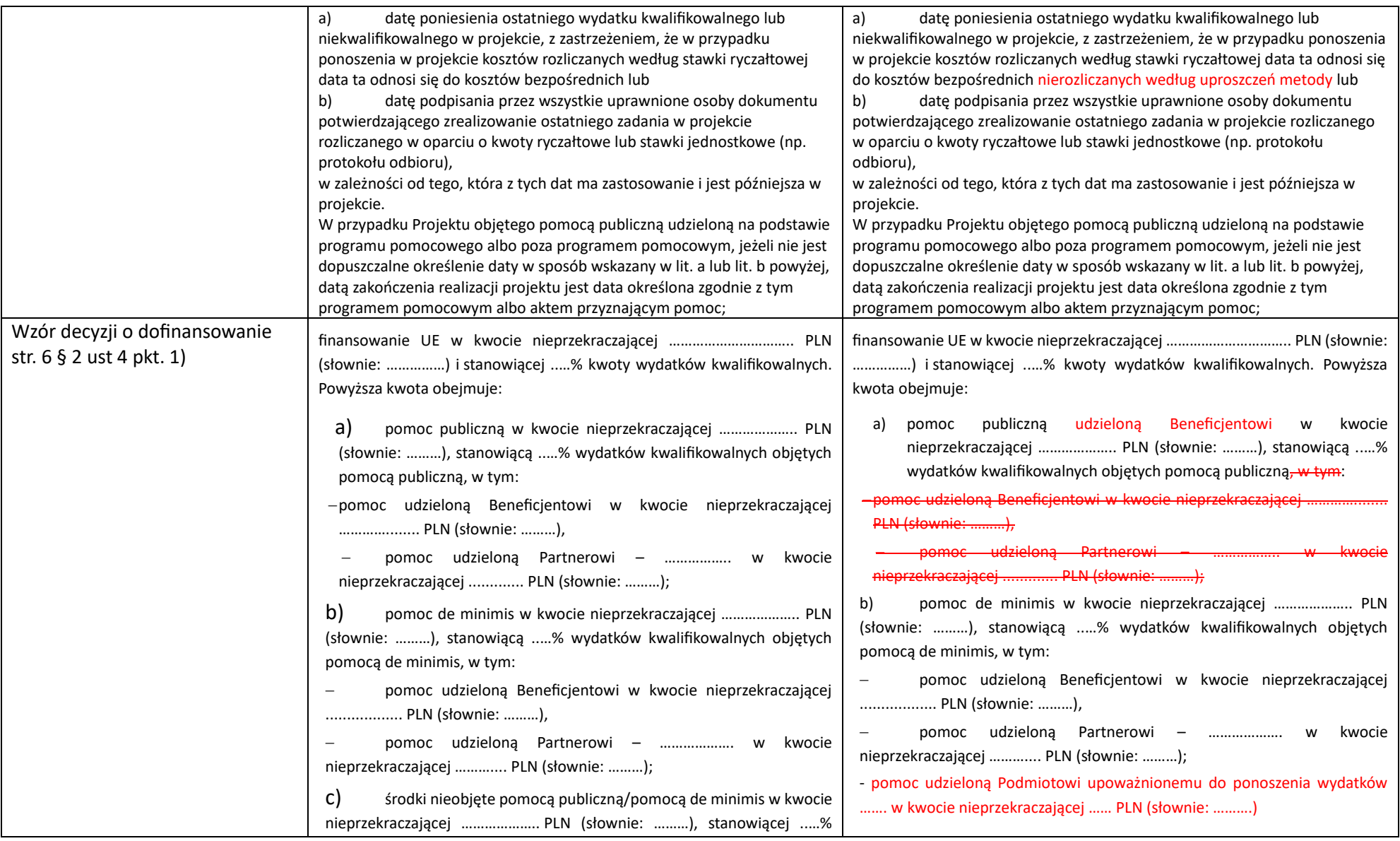

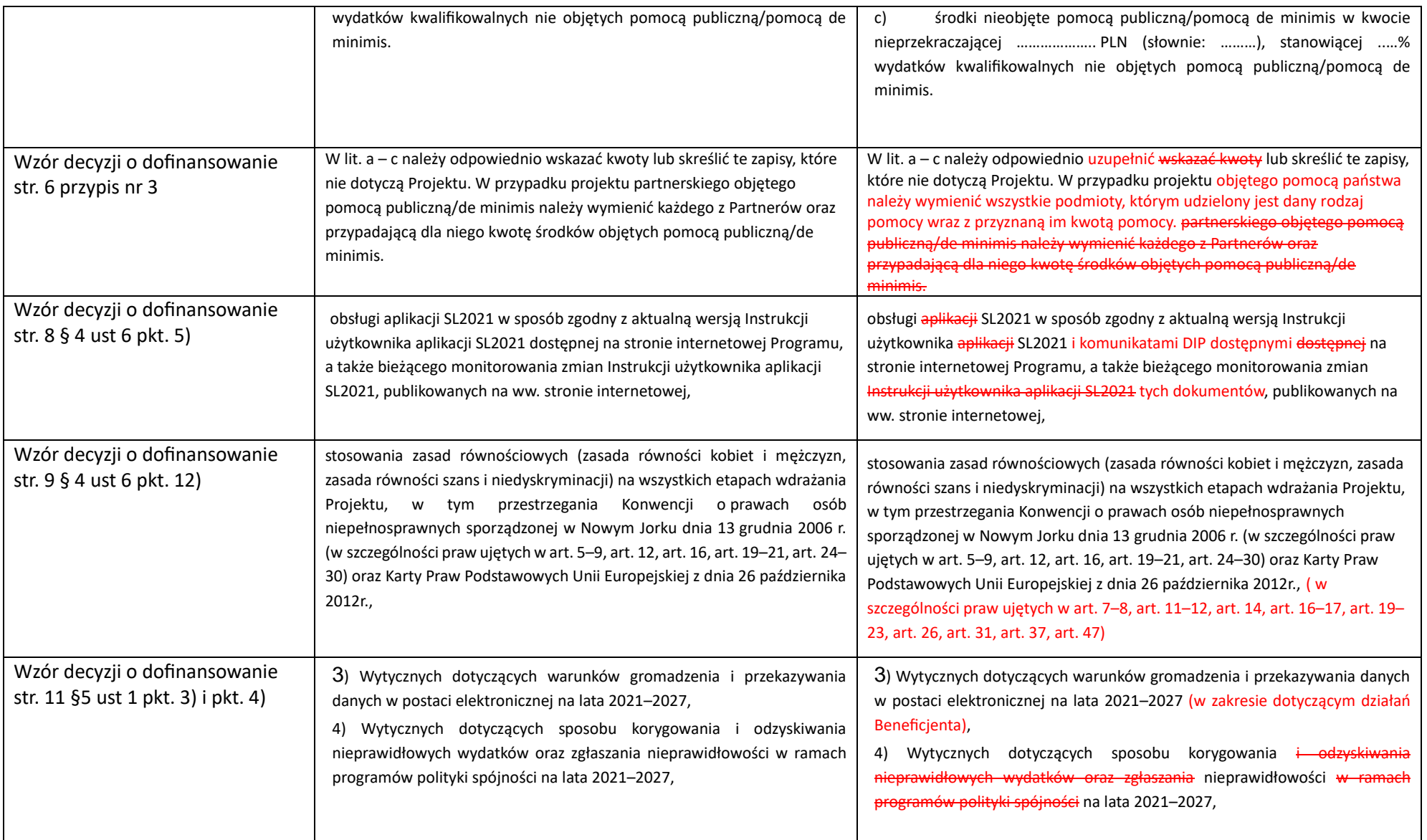

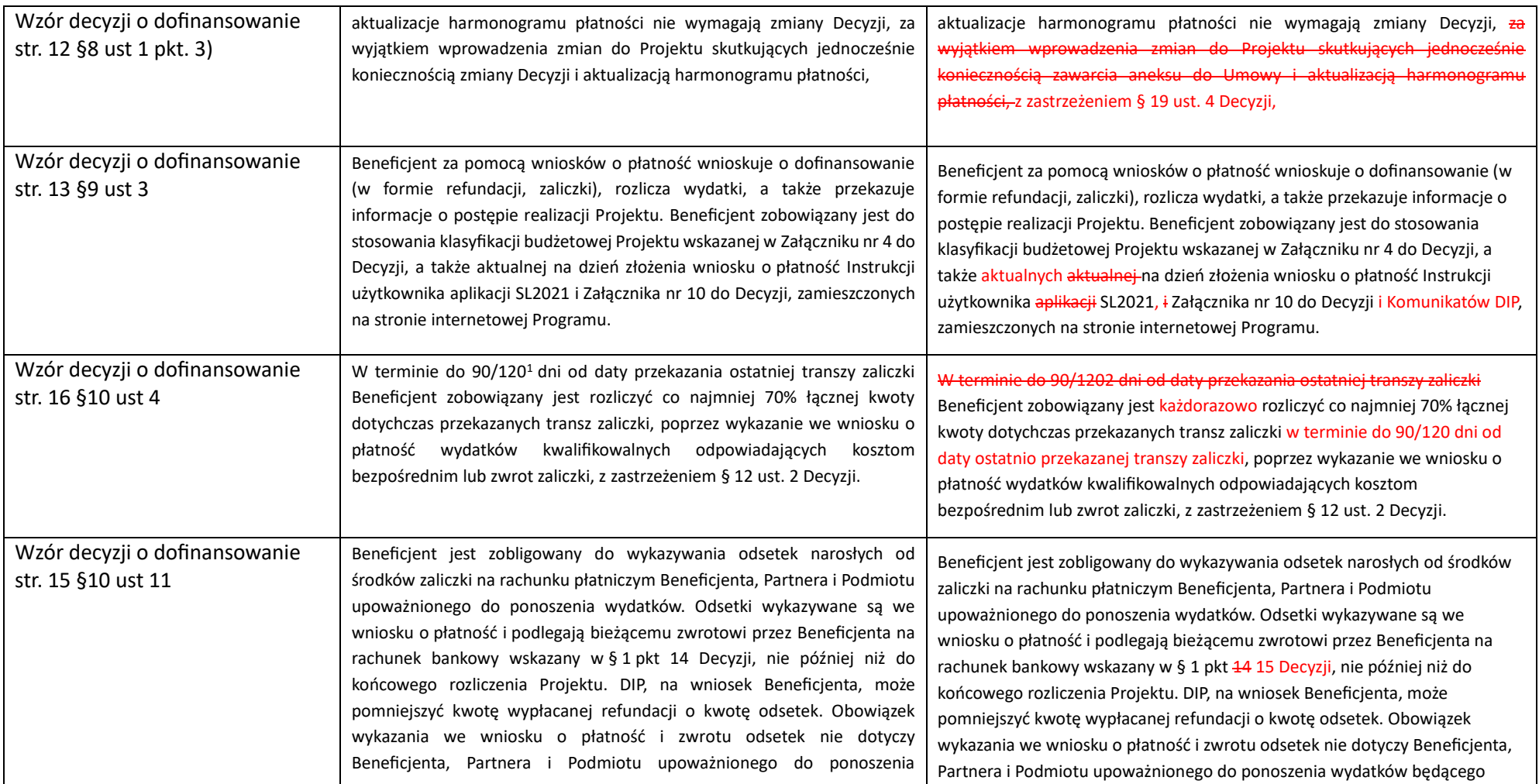

<span id="page-3-1"></span><span id="page-3-0"></span><sup>&</sup>lt;sup>1</sup> Niewłaściwe skreślić. Termin 120 dni dotyczy tych Beneficjentów, którzy na podstawie pisemnego umotywowania potrzeby rozliczenia zaliczki w terminie dłuższym niż 90 dni, otrzymali na to zgodę DIP.

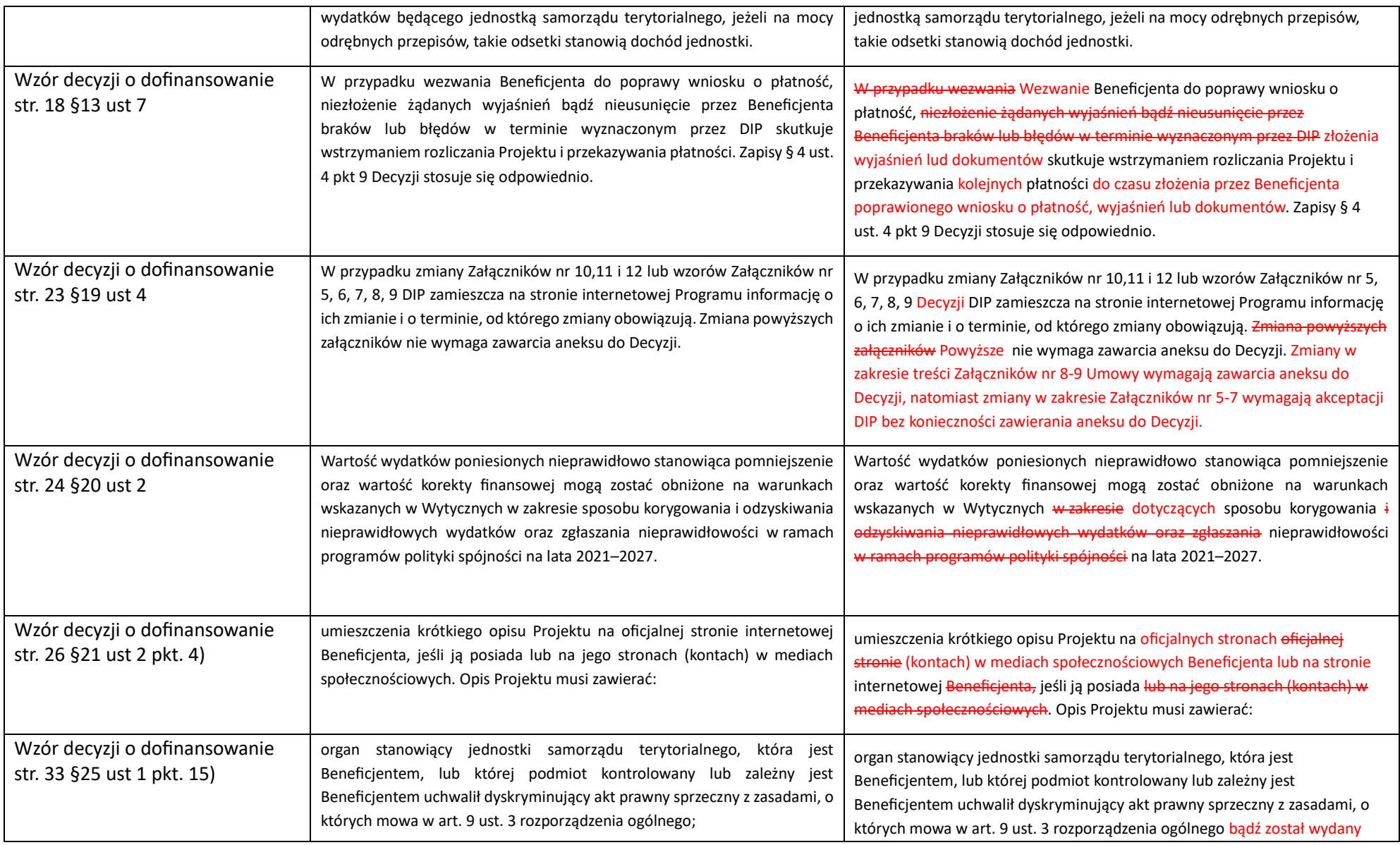

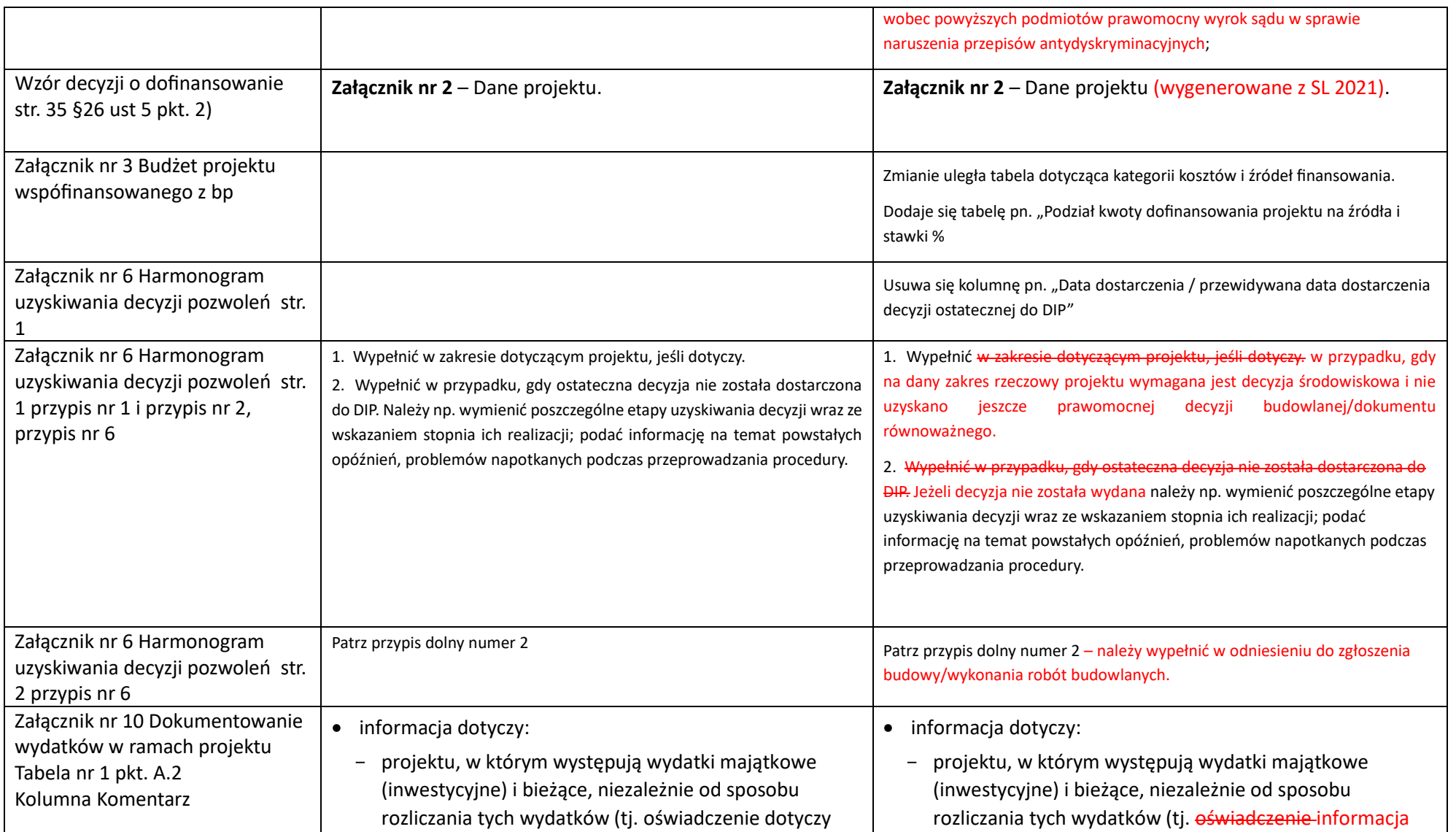

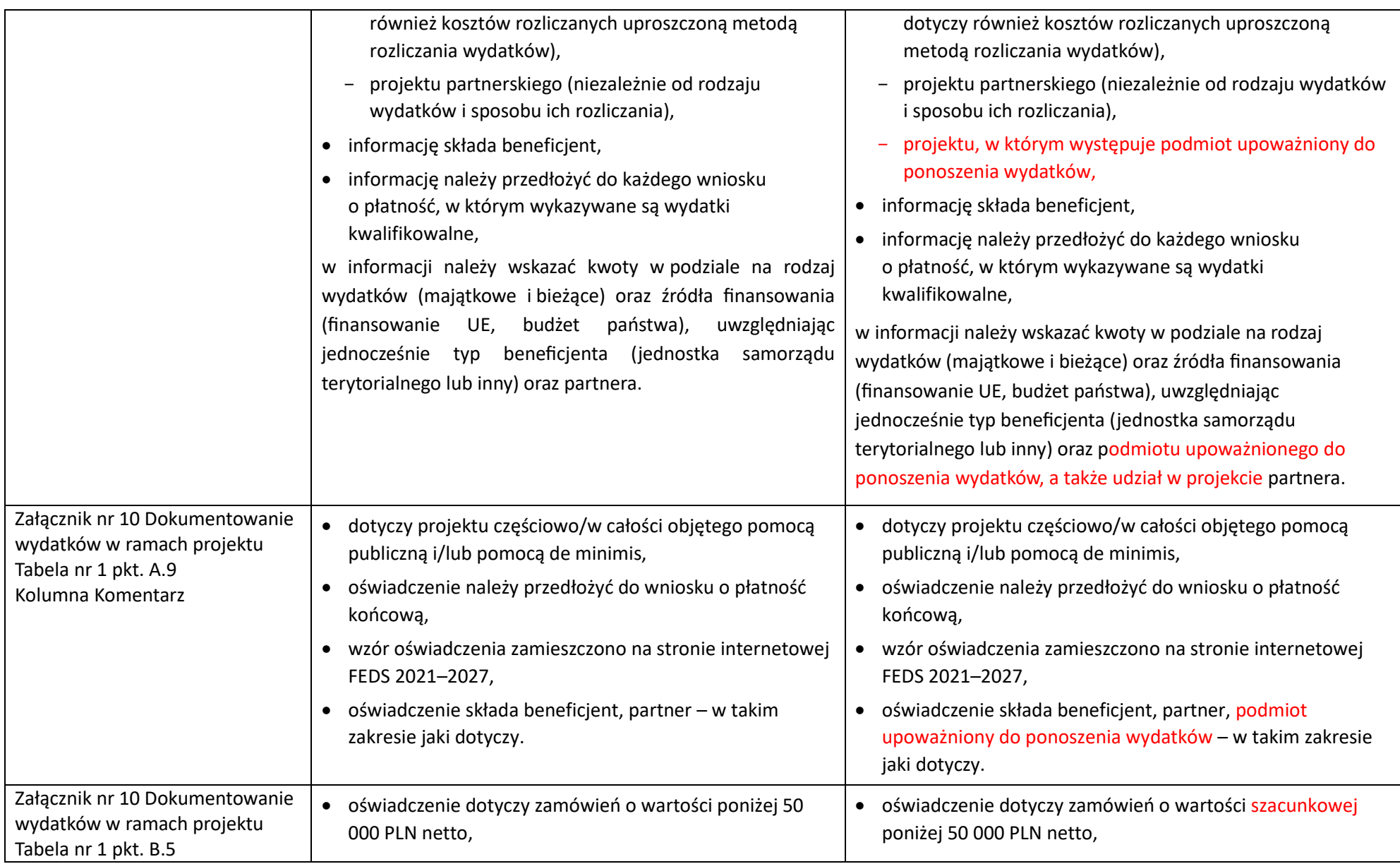

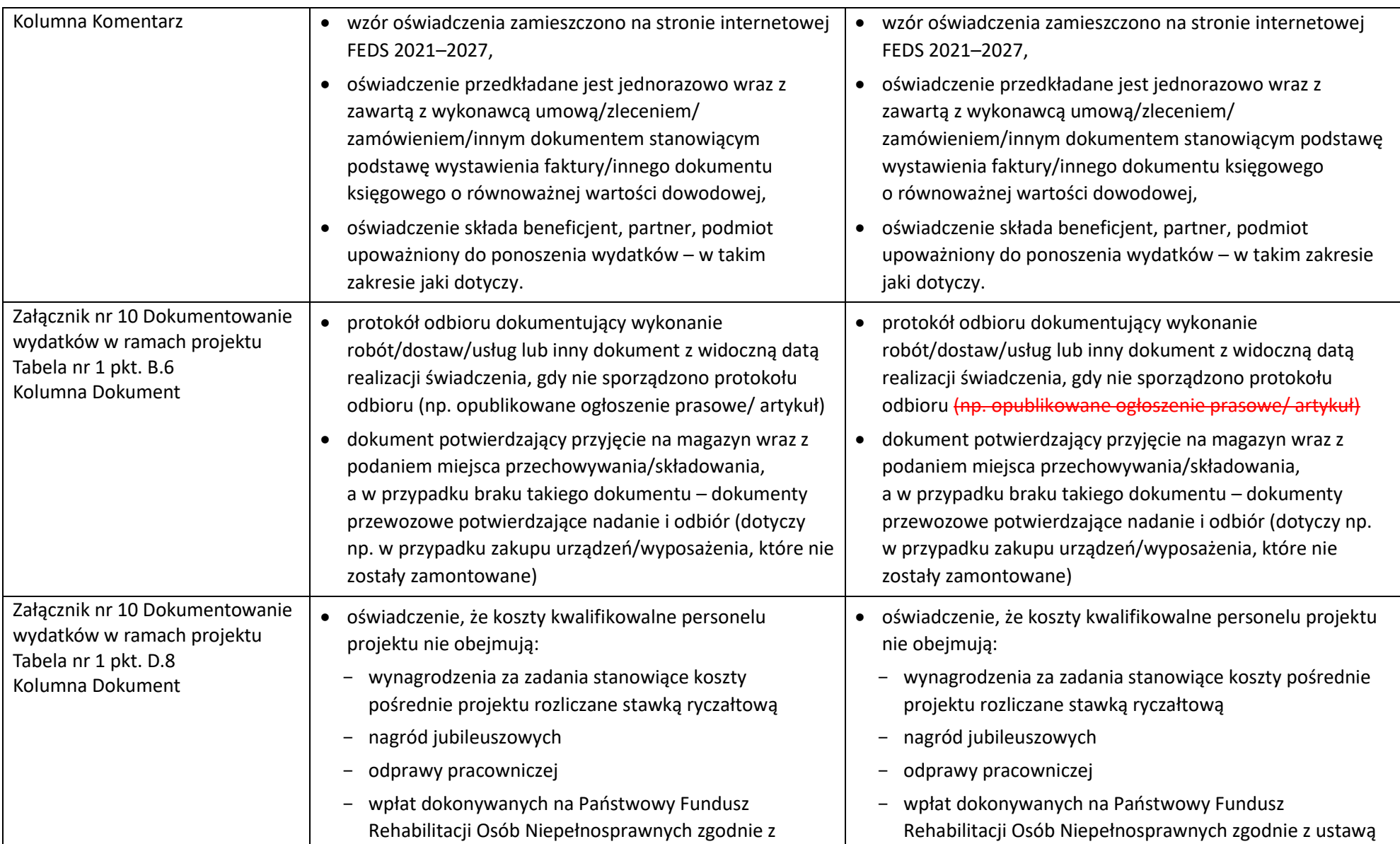

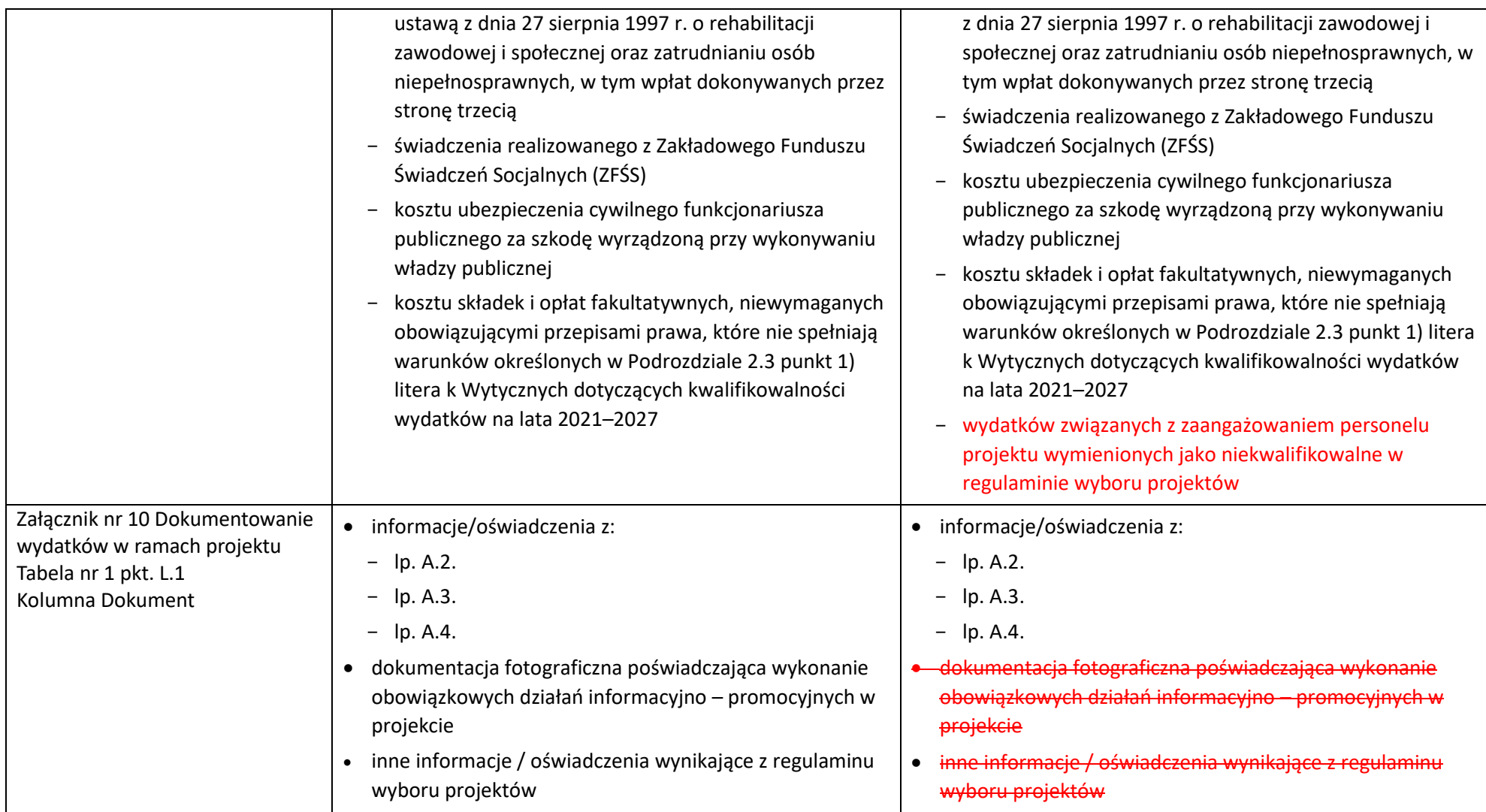

![](_page_9_Picture_171.jpeg)

![](_page_10_Picture_6.jpeg)